## *Making Music from L-Systems*

*Steven Schwarz*

*New Music DC 2022 October 15-16, 2022*

*It all started with a Facebook post...*

#### *An L-System consists of*

*an alphabet of symbols used to form strings*

# *a set of replacement rules of the form* **symbol** ⇒ **string**

*an axiom symbol*

*symbols: variables and constants variables are symbols that occur on the left in a replacement rule*

*constants are all other symbols*

*the replacement for a variable may contain a mix of variables and constants*

*generation 0 string: the axiom*

*generation n+1 string: the generation n string, with each variable replaced using its replacement rule*

*an L-system can have a set of encoding rules of the form*

### **symbol** ⇒ **string**

**symbol** *is a variable* **string** *can only contain constants*

*an L-system is designed for visualization when it has encoding rules, and its constants are drawing commands*

*logo turtle current drawing state: location*, *direction*, *step size*, *turning angle*

*drawing commands:*

- f *take a visible step* x *take an invisible step*
- + *turn right*
- *turn left*

*other commands exist* (*e.g., to change the step size*)

*special L-System constraints allow a correspondence*

*graphics* ⇔ *music*

*initial direction of 0*° *constant turning angle of 30*° *only integer step sizes*

## *the graphics* ⇔ *music correspondence*

*direction* ⇔ *12-tone pitch step size* ⇔ *CPN note/rest visible step ⇔ note*  $invisible step \Leftrightarrow rest$ 

*Example L-System*

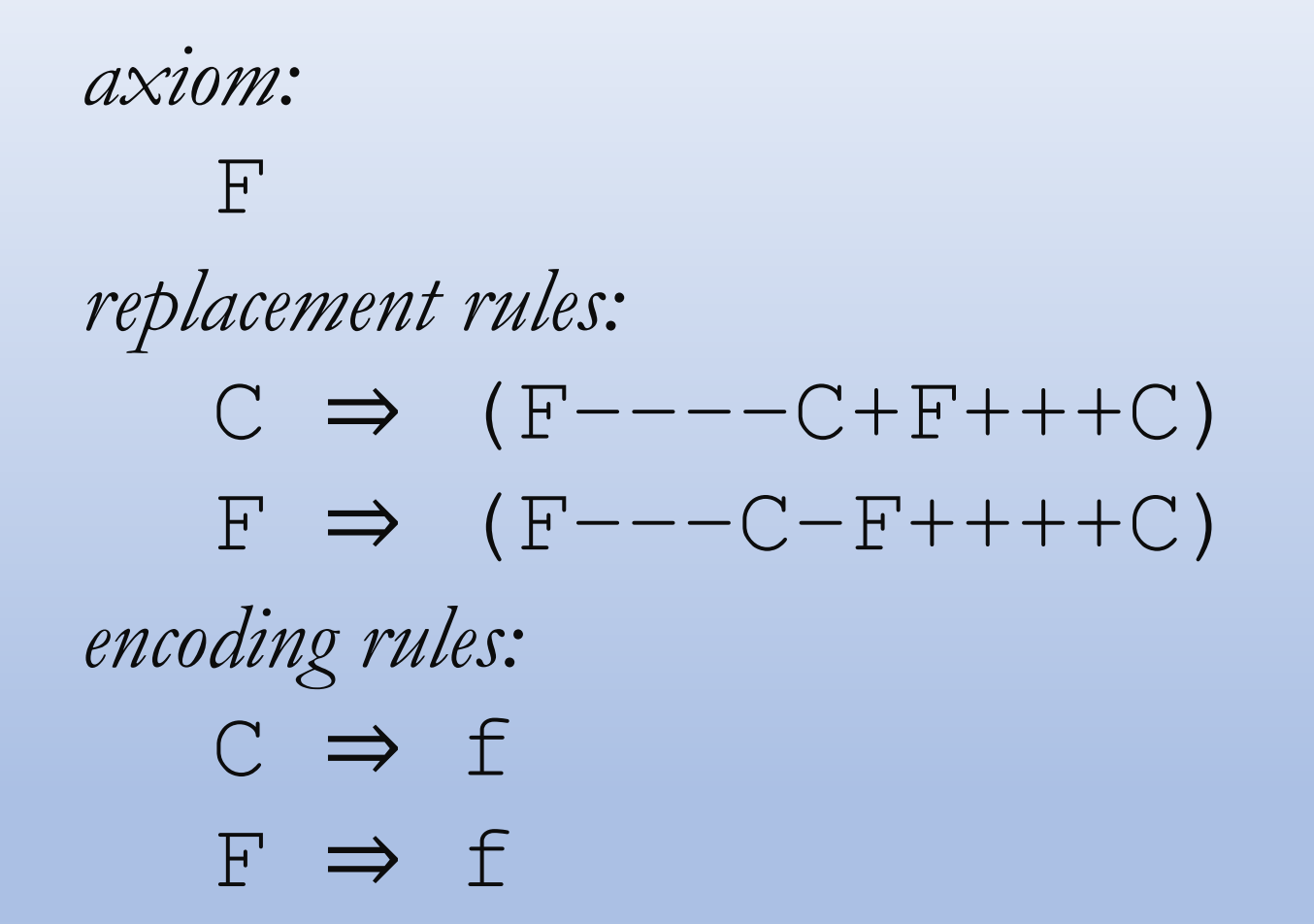

*Example L-System (cont.)*

## F *represents an abstract forward step*

C *represents an abstract step taken backwards (with the direction of all turns reversed)*

*hint: read the formula for* F *backward, switching* C *to* F *and vice versa, and switching* + *to* – *and vice versa; this gives the formula for* C.

*Example L-System (cont.)*

*instance of an L-System derived from a generator for a fractal line drawing*

*uses only two of the four variables*

B *backward step* C *backward step, turns reversed* F *forward step* G *forward step, turns reversed*

## *Example L-System (cont.)*

## *in terms of the turtle, as it moves on the screen:*

B *turtle goes backward above the screen* C *turtle goes backward below the screen* F *turtle goes forward above the screen* G *turtle goes forward below the screen*

*Example L-System (cont.)*

## *generation 0:* F *encoding:* f

*generation 1:* (F–––C–F++++C) *encoding:* (f–––f–f++++f)

*Example L-System (cont.)*

*generation 2:*  $((F---C-F+++C)$  –––  $(F---C+F+++C)$  – (F–––C–F++++C) ++++  $(F---C+F+++C)$ ) *encoding*:  $( (f---f-f++++f) -- (f---f+f+++f)$  – (f–––f–f++++f) ++++  $(f---f+f+++f)$ )

*Example L-System (cont.)*

*generation 3: 64 steps enough?*

*generation 4: 256 steps just about right!*

*generation 5: 1024 steps too many?*

### *When I make music from an L-System*

*strings generation 0 through generation n-1 form an n-voice, nested, canon by augmentation*

*each note/rest in each generation takes the same time as the entire melody that replaces it in the next generation*

*the axiom note lasts throughout the piece*

### *When I make video from an L-System*

*the canon just described is synchronized to an animation of the final generation fractal line drawing as it is being made by the turtle*

*note:*

*Only the final generation is animated, while all generations go*  into the canon. The reasons for this are complicated and have to *do with how our senses of vision and hearing react differently to superposed stimuli.*

#### *How I use color in animations*

*colors for notes are chosen randomly*

*all rests are colored gray*

*each note/rest in generation 1 gets a new color*

each note/rest in the final generation gets its color *from its generation 1 ancestor note/rest*

#### *How I use color in animations (cont.)*

each step is colored white as it is first made (whether *note or rest)*

*as each new step is taken, the previous step is recolored from white to the color it is meant to have*

*(makes it easier to follow the animation)*

#### *How I use color in animations (cont.)*

*the starting (resp. ending) location is marked by a green (resp. red) dot*

*if these locations are equal (or nearly so), the green dot will be drawn larger than the red dot, so both can be seen*

*everything happens against a black background*

*My Composition Workflow...*

*generator L-Systems*

*our example, with a more interesting generator:*

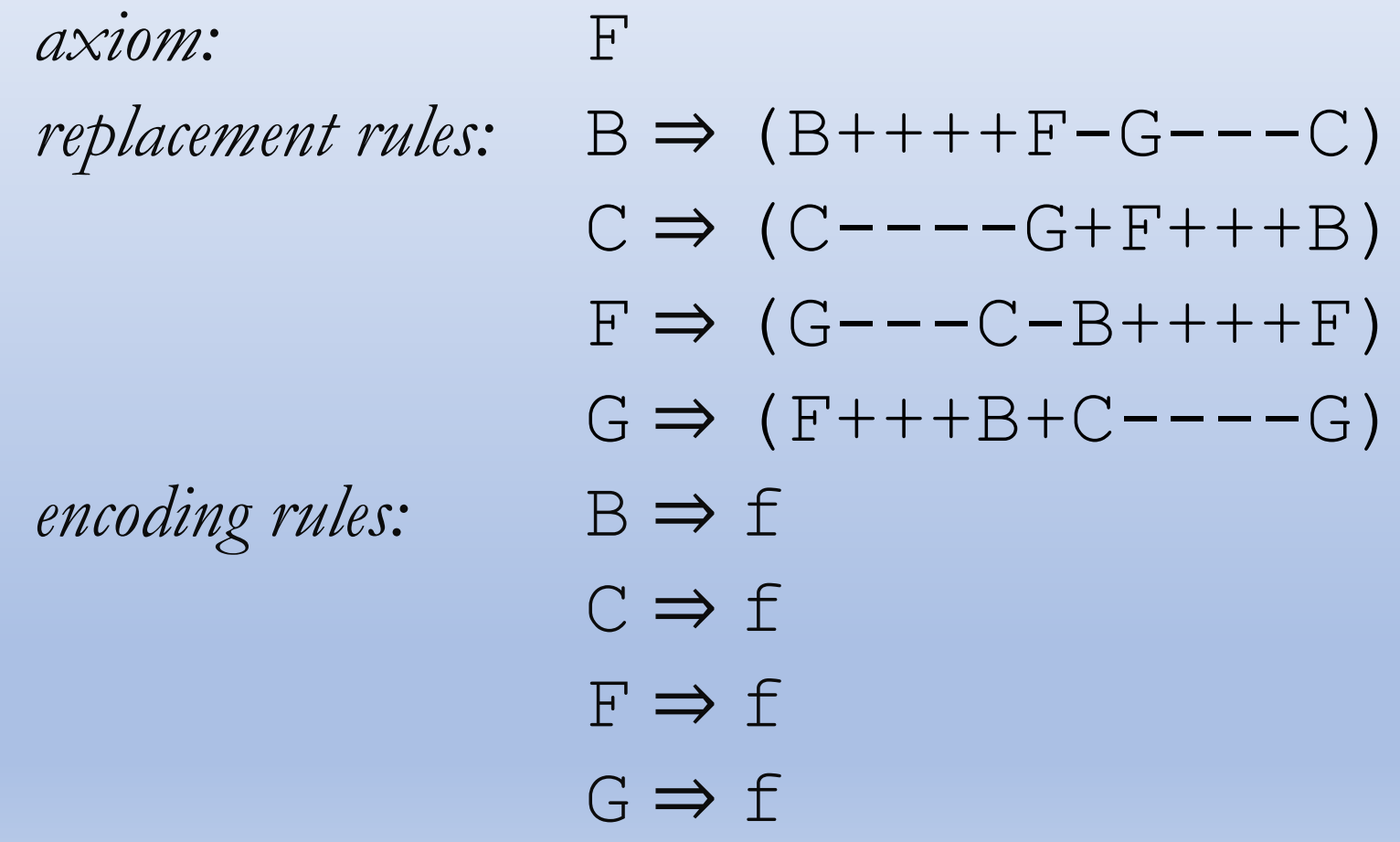

*generator L-Systems (cont.)*

*example…*

*Further types of L-System*

*branching L-Systems…*

*Sturmian word L-Systems…*

*single-vertex flat-fold origami L-Systems…*

*one-dimensional L-Systems used to sample points on strange attractors…*

## *branching L-Systems*

*new turtle drawing commands:* [ *and* ] *keep a stack of saved drawing states*

[ *push current drawing state onto the stack; current drawing state continues to evolve*

] *pop saved drawing state off the top of the stack; replace current drawing state with it*

*follow one branch and later return to follow another*

*branching L-Systems (cont.)*

*example…*

## *Sturmian word L-Systems*

*a Sturmian word is an infinite sequence of 0s and 1s*  with no repeating finite sub-sequence and minimal *complexity consistent with being non-repeating — i.e., they are the simplest transcendental objects*

*each Sturmian word can be represented by an L-System with variables* 0 *and* 1

*the axiom is* 0 *or* 1*, according to the first letter in the Sturmian word*

#### *Sturmian word example*

*The Fibonacci word is Sturmian. It is generation ∞ of this L-System with no encoding rules:*

 $\mathcal{L}=\{x_1,\ldots,x_n\}$  , we can assume that  $\mathcal{L}=\{x_1,\ldots,x_n\}$  , we can assume that  $\mathcal{L}=\{x_1,\ldots,x_n\}$ 

*axiom:*  $\bigcirc$ *replacement rules:*  $0 \Rightarrow 01$  $1 \Rightarrow 0$ 

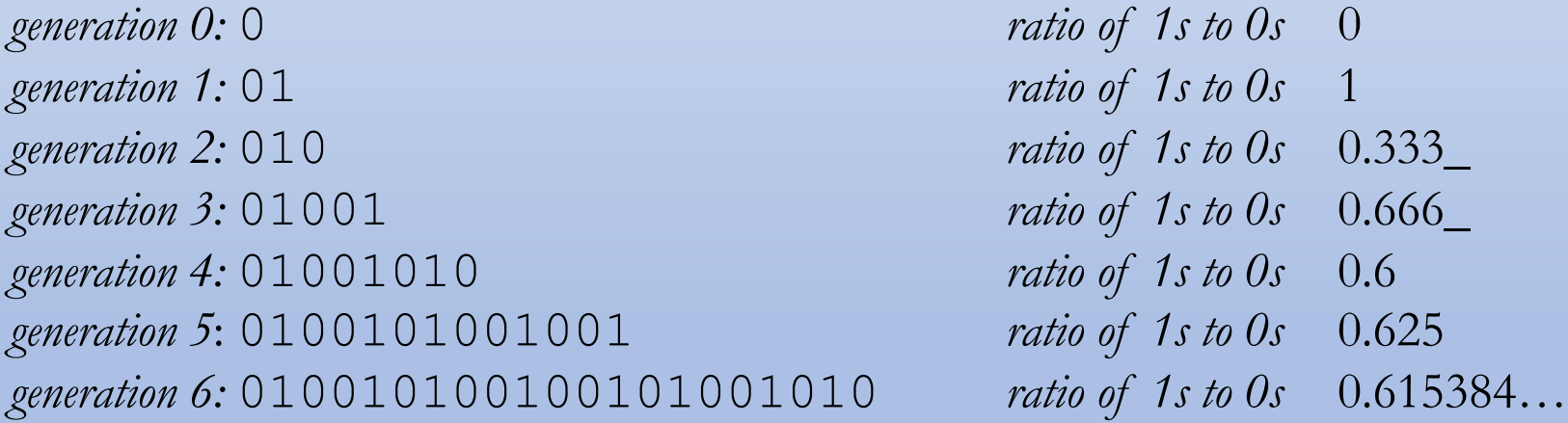

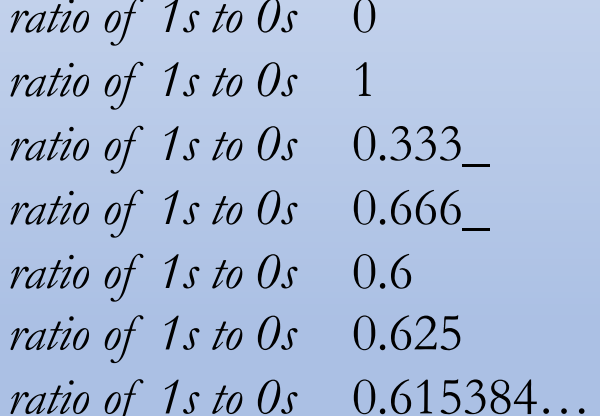

*generation ∞: the complete Fibonacci word ratio of 1s to 0s* 0.618033…

#### *Sturmian word example (cont.)*

*this limiting ratio is known as the Golden Ratio –*

*it is the ratio of height to width for the Golden Rectangle) –*

*the exact value is:*  $((\sqrt{5})/2)$  - 1

*recover the Fibonacci word as the "cutting sequence" shown in this picture:*

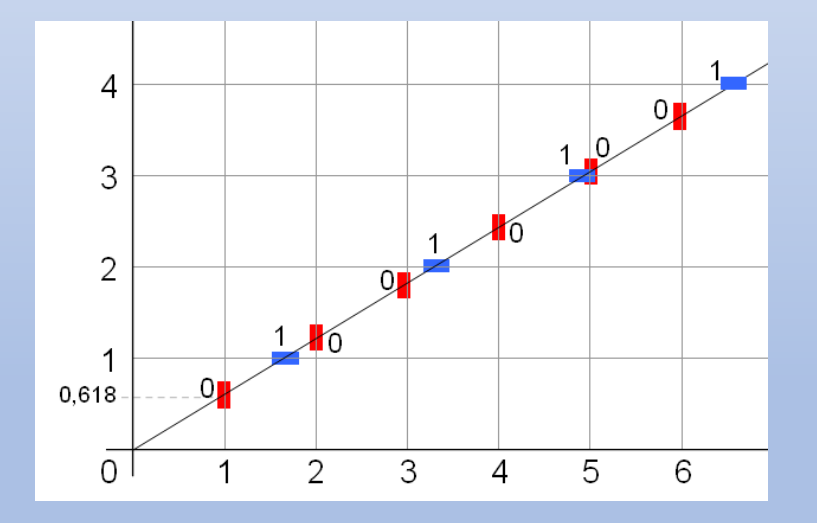

## *Sturmian word L-Systems (cont.)*

*the L-System that represents a Sturmian word will have rules replacing* 0 *and* 1 *by sequences of* 0*s and*  1*s of different lengths*

*the Sturmian word itself is the generation ∞ string for the L-System that represents it*

## *Sturmian word L-Systems (cont.)*

*a new drawing command useful for encoding the axiom:* | *step serial number added to current drawing state*

*starts out 0*

*increases by 1 each time a step is taken*

| *turns right (resp. left) if the most recent step's serial number is even (resp. odd)*

#### *Sturmian word example (cont.)*

*why is* | *useful? suppress the last two digits of each generation of the Fibonacci word – always leaves a palindrome. | helps to highlight this mirror symmetry*

*generation 2:* 0(10) *generation 3:* 010 (01) *generation 4:* 010010 (10) *generation 5*:  $01001010010(01)$ *generation 6:* 0100101001001010010(10)

*Sturmian word L-Systems (cont.)*

*example…*

## *single-vertex flat-fold origami L-Systems*

*origami done with a circular piece of paper creases must join the center to some point on the edge when finished, the origami must be folded flat*

*each such origami is determined by the pattern of angles between adjacent creases*

*one can always find an ordering of adjacent creases beginning with two mountain folds, and then alternating valley and mountain folds*

## *single-vertex flat-fold origami L-Systems (cont.)*

*each such origami leads to an L-System with variables*  M and V and constants  $f$ ,  $f$ , and  $-$ 

M *is replaced by a sequence beginning with two* M*s, then alternating* V *with* M

V *is replaced by a "reverse" sequence that alternates* M *with* V*, but ends with two* V*s (gotten by looking at the origami from the other side of the paper)*

+*s and* –*s express the angles between adjacent creases these angles alternate between groups of* + *and groups of* –

*single-vertex flat-fold origami L-Systems (cont.)*

*example…*

## *sampling points on a strange attractor*

*when iterating a plane map: there are four possibilities a fixed point boring! a limit cycle boring! instability boring! chaos beautiful! iterating a chaotic plane map yields a strange attractor*

*the attractor typically contains millions of discrete points, but looks like it has other structure*

*sampling points on a strange attractor (cont.) create music by using a one-dimensional L-System to organize the sampling of points from a strange attractor*

*there will be only a few hundred to a few thousand sample points*

*join adjacent sample points with a line segment quantize the slope of the segment to the nearest multiple of 30° to form a 12-tone pitch*

*the duration of each pitch will come from the L-System's step size (not the length of the line segment)*

*sampling points on a strange attractor (cont.) L-Systems used for sampling can make use of a rich set of drawing commands:*

- f *a visible step*
- x *an invisible step*
- m *a step visible in all but the final generation*
- e *a placeholder step (invisible; 0 used as step size*)

*plus: a command to change the step size (always an integer) but: no way for the turtle to turn*

*sampling points on a strange attractor (cont.) animation: show the line segment joining adjacent samples while the corresponding musical tone/rest lasts*

*only show the sampling from the final generation of the sampling L-System, but use the canon from all generations*

*show segments in semi-transparent white in front of a colored image of the strange attractor* 

*change the color of the strange attractor in sync with each sample made in generation 1*

*at the end, show all sampling segments shrouding the attractor*

*sampling points on a strange attractor (cont.)*

*examples…*